# **EE40 Lecture 10 Josh Hug**

## 7/17/2010

# **Logistics and Lab Reminder**

- If you have not submitted a spec and want to do a custom Project 2, talk to me right after class
- HW4 due today at 5
- HW5 due Tuesday at 2PM (it will be short, and up by 5 PM today)
- As requested, all reading assignments for next week will be posted tonight
- We expect you to understand lab concepts. For example, the Schmitt Trigger:
	- Do you know what they are and what they do?

## **HW Clarification**

- There are a bunch of hints on the bspace forums
- "Zero state response" and "zero input response" are terms that I haven't used in lecture, but they're really easy and they're in the book
	- Zero input response: The response you get with f(t)=0 [same as homogeneous solution]
	- Zero state response: The response you get with  $y(0)=0$  [complete response with initial condition equal to zero]

#### **To the board…**

• For LC and RLC circuits

# **RLC Circuits**

- They are important, but not so much for digital integrated circuit design
- They do play a role in the world of analog circuits, but that's a bit specialized for us to spend a great deal of time
	- Usually care more about "frequency response" than the actual shape of the response in time
- If you want to learn more about analog circuit design (it is hard and probably awesome), see EE

#### **Let's step back a second**

- Earlier this week, I said capacitors are good for
	- Storing energy
	- Filtering
	- Modeling unwanted capacitances in digital circuits
- We've discussed the first case pretty heavily now, and filtering will come in great detail next week
- For now, let's talk about delay modeling

#### **Application to Digital Integrated Circuits (ICs)**

When we perform a sequence of computations using a digital circuit, we switch the input voltages between **logic 0** (*e.g.* 0 Volts) and **logic 1** (*e.g.* 5 Volts).

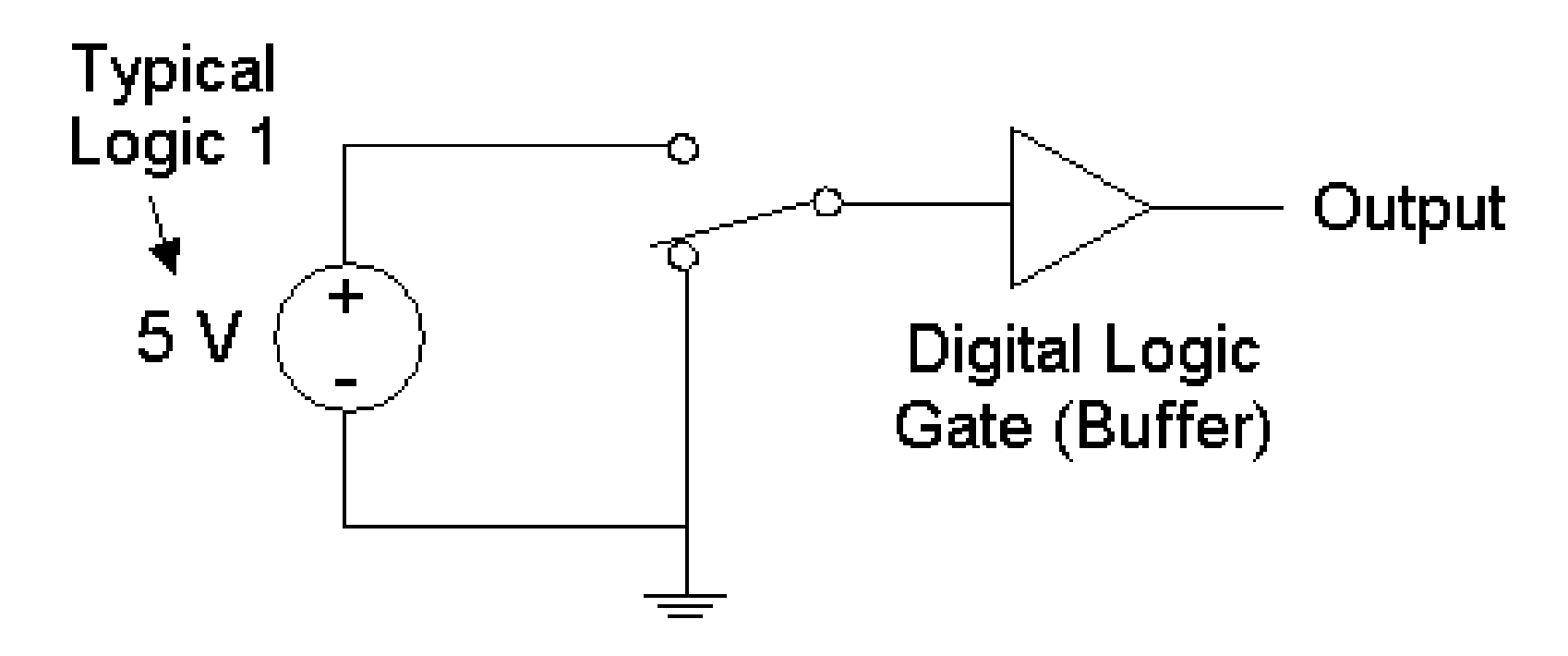

The output of the digital circuit changes between **logic 0** and **logic 1** as computations are performed.

# **Digital Signals**

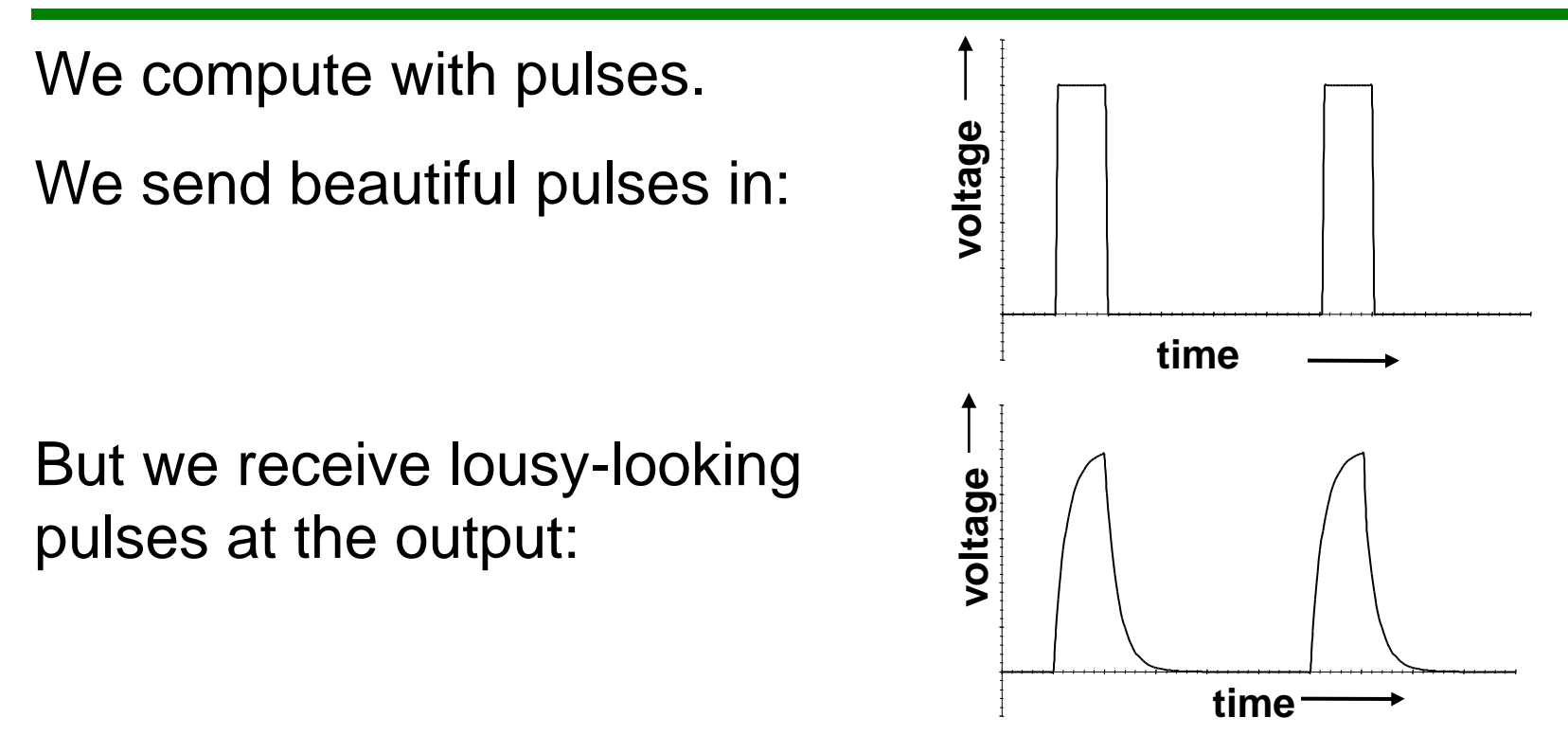

Capacitor charging effects are responsible!

Every node in a real circuit has capacitance; it's the charging of these capacitances that limits circuit performance (speed)

## **Circuit Model for a Logic Gate**

As we'll discuss in a couple of weeks, electronic building blocks referred to as "logic gates" are used to implement logical functions (NAND, NOR, NOT) in digital ICs

– Any logical function can be implemented using these gates.

• A logic gate can be modeled as a simple RC circuit:

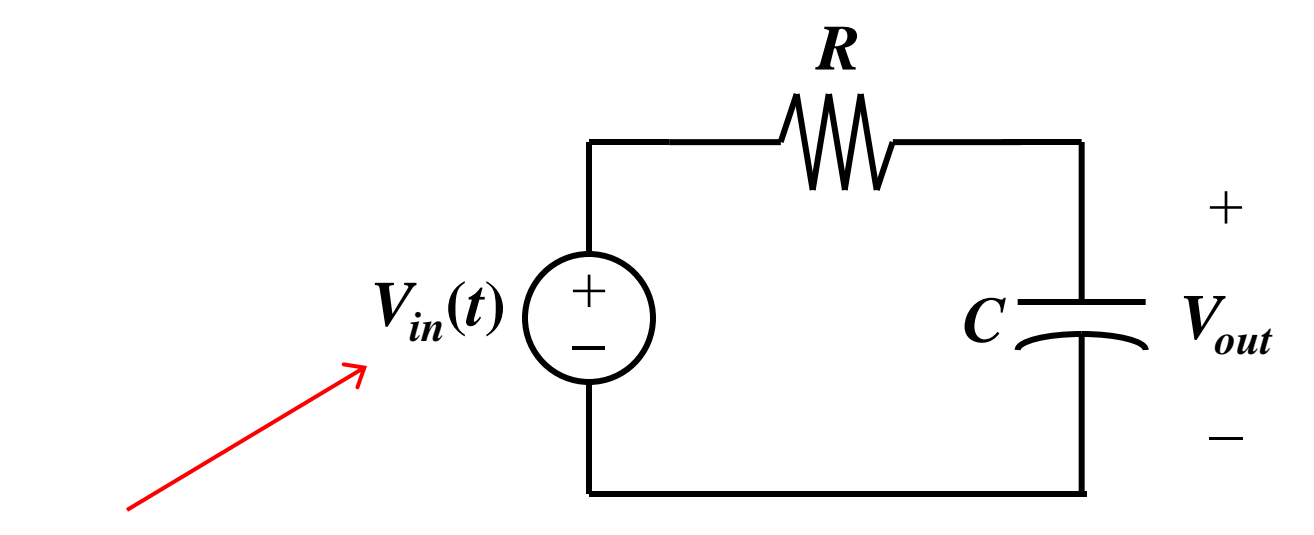

**switches between "low" (logic 0) and "high" (logic 1) voltage states**

#### **Logic Level Transitions**

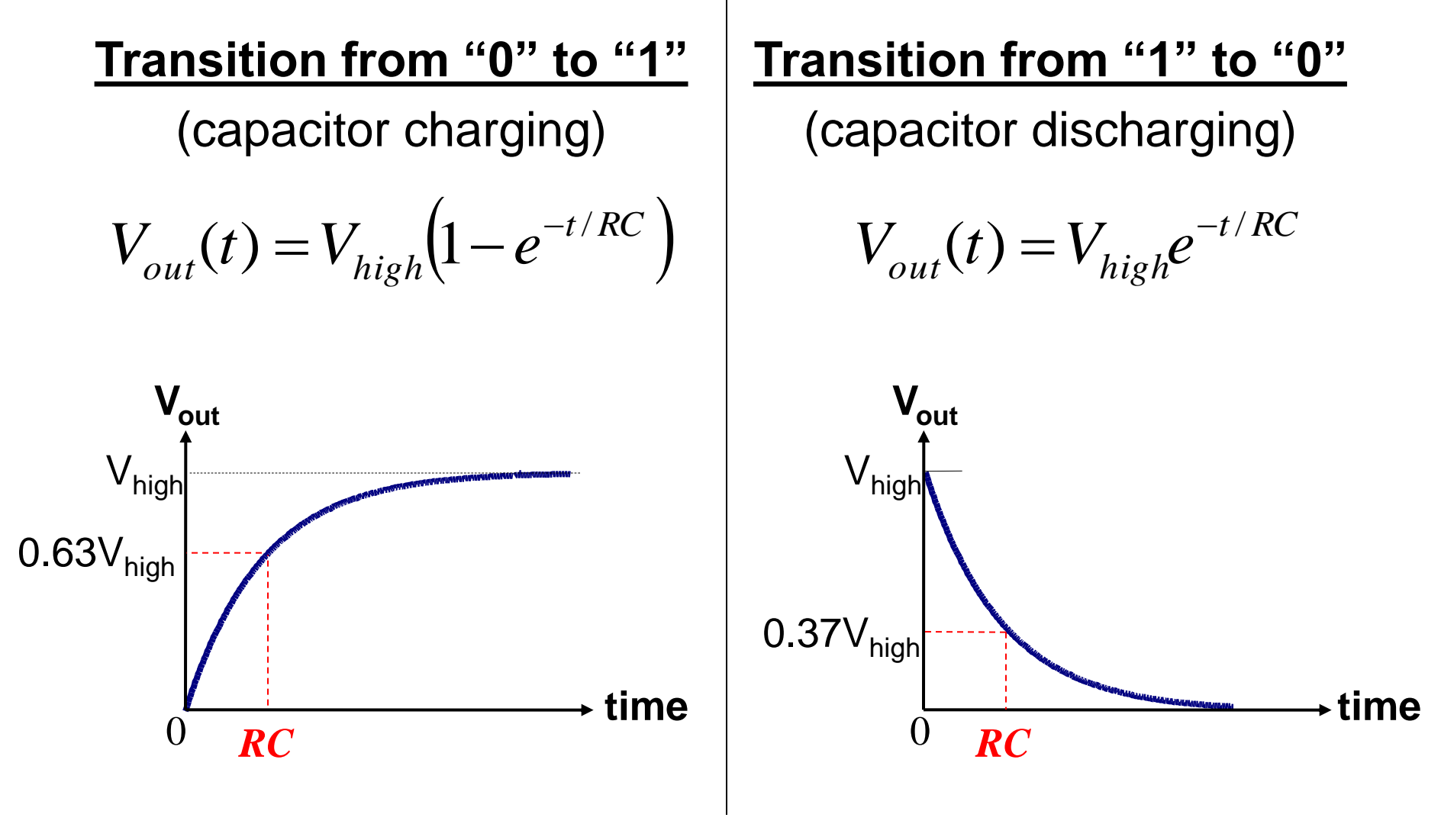

 $(V_{\text{high}}$  is the logic 1 voltage level)

# **Sequential Switching**

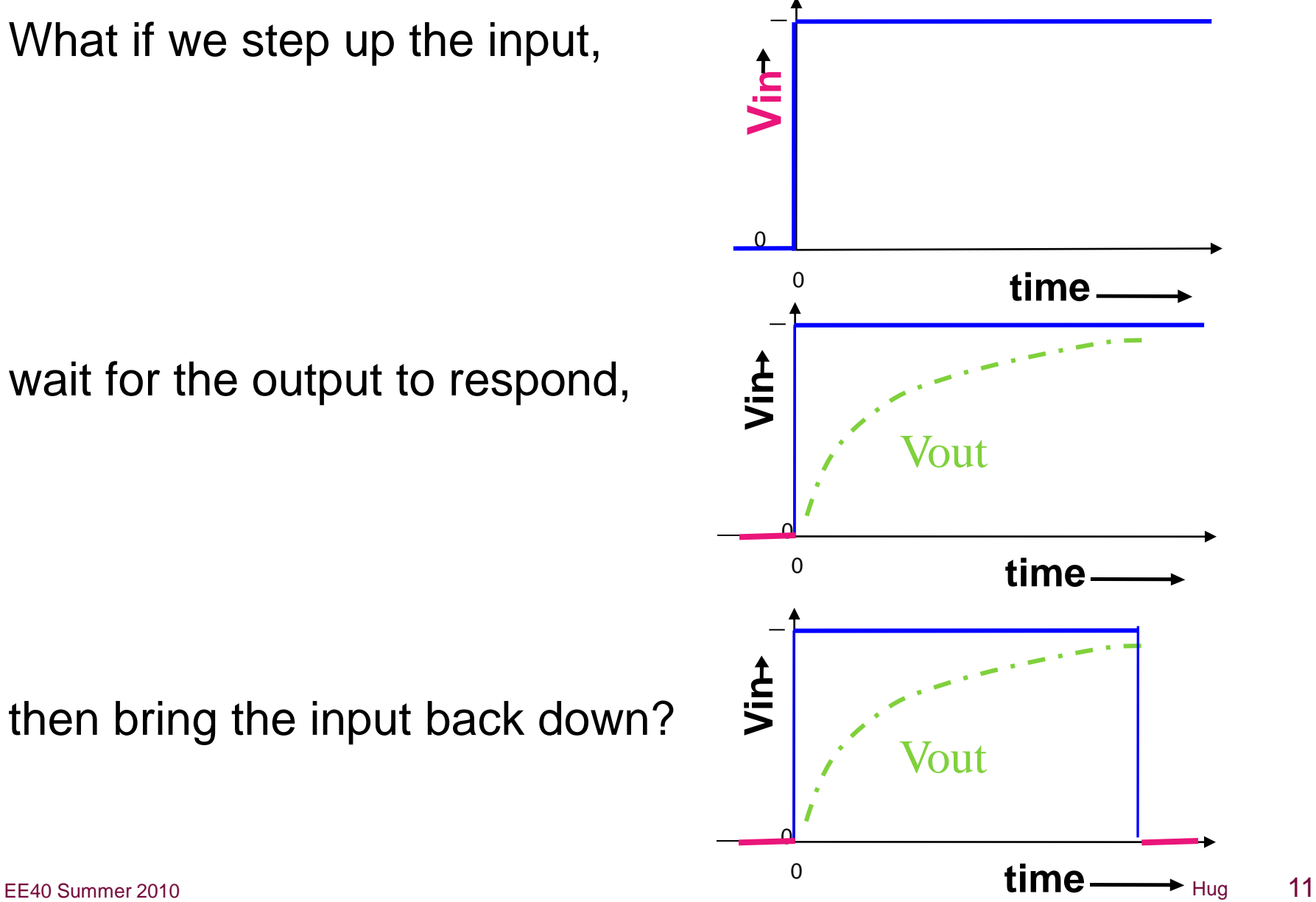

## **Pulse Distortion**

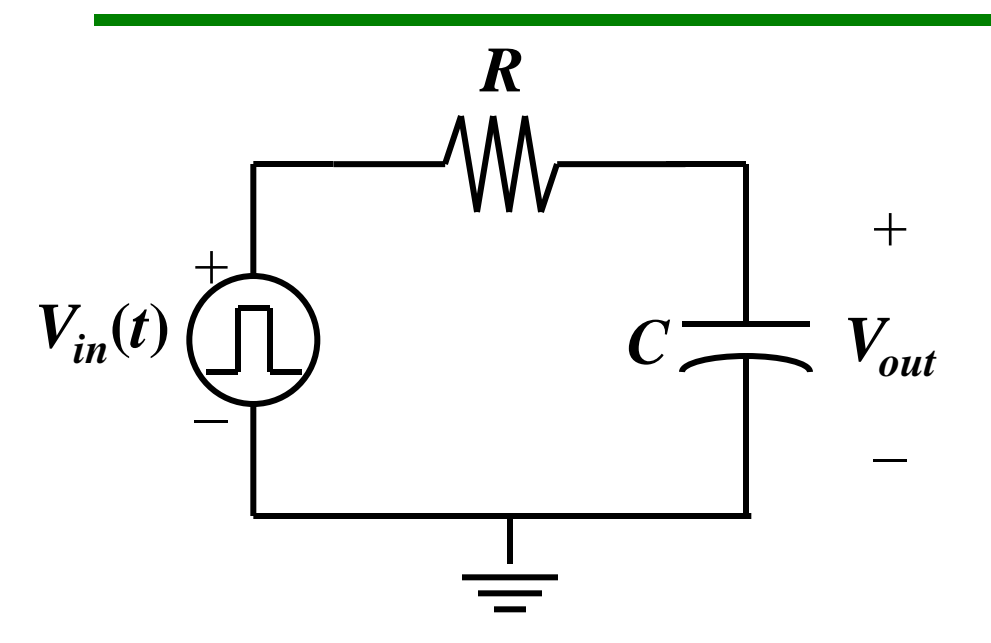

The input voltage pulse width must be long enough; otherwise the output pulse doesn't make it.

(We need to wait for the output to reach a recognizable logic level, before changing the input again.)

**Pulse width = 0.1***RC*

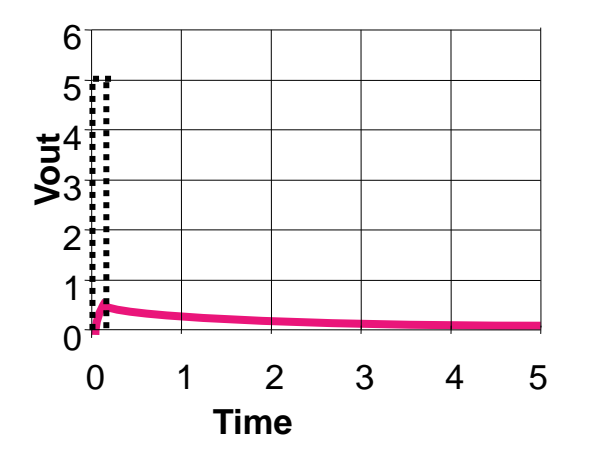

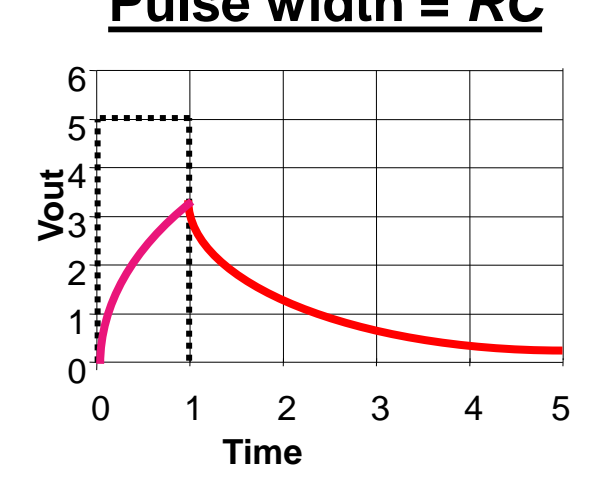

#### **Pulse width =** *RC* **Pulse width = 10***RC*

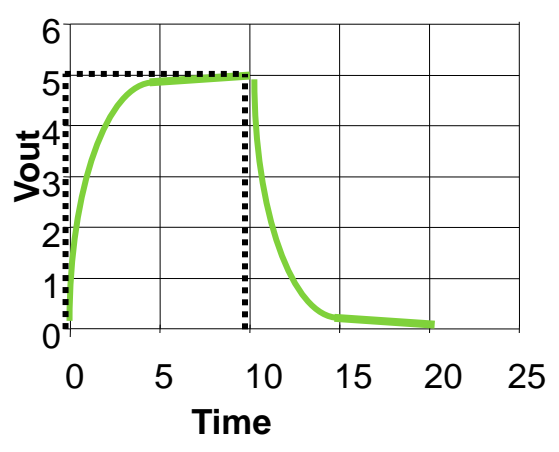

# **Example**

Suppose a voltage pulse of width 5  $\mu$ s and height 4 V is applied to the input of this circuit beginning at  $t = 0$ :

$$
\tau = RC = 2.5 \text{ }\mu\text{s}
$$

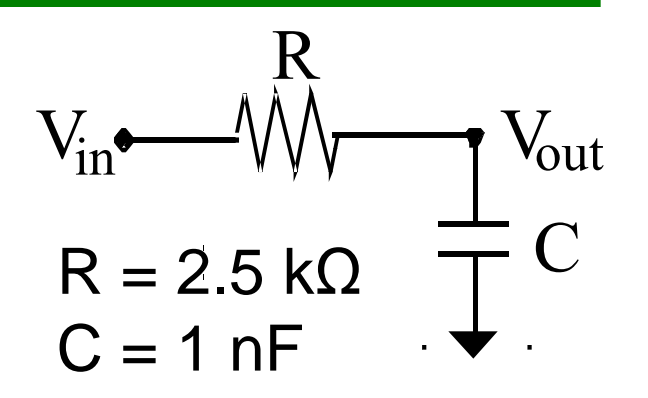

- First,  $V_{out}$  will increase exponentially toward 4 V.
- When  $V_{in}$  goes back down,  $V_{out}$  will decrease exponentially back down to 0 V.

#### *What is the peak value of Vout?*

The output increases for 5  $\mu$ s, or 2 time constants.

 $\rightarrow$  It reaches 1-e<sup>-2</sup> or 86% of the final value.

 $0.86 \times 4$  V = 3.44 V is the peak value

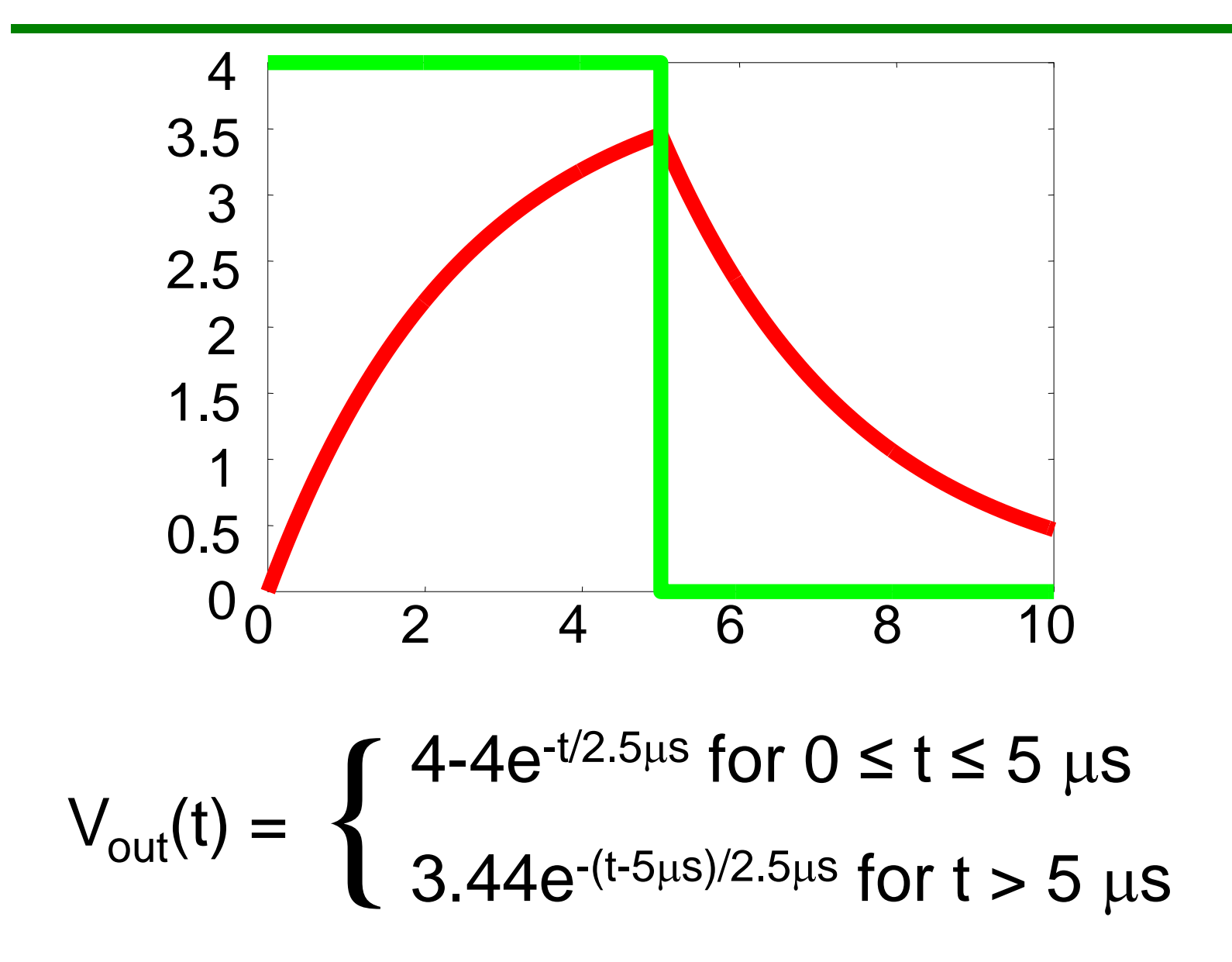

#### **Parasitic Capacitances**

• We'll discuss these parasitic capacitances in the context of digital integrated circuits right after midterm 2

# **AC Inputs**

- We've discussed to this point how we deal with constant and weird mathematically ideal inputs (e.g.  $V(t) = t^2$ )
- Next we'll discuss sinusoidal inputs or AC inputs, useful for, in order of increasing generality:
	- Finding 60 Hz wall voltage response
	- Finding response to inputs that can be approximated by a sum of sinusoids (e.g. square waves)
	- Finding "frequency response"

# **Solving Circuits with AC Sources**

• In principle, we can use the MPHS to solve the circuit below:

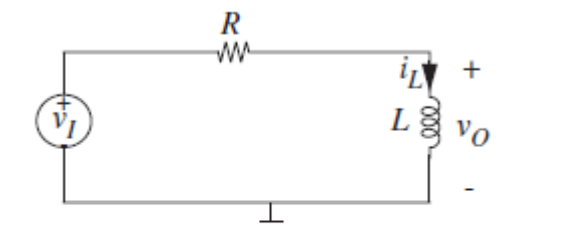

$$
v_I = V\sin(\omega t) \qquad t > 0.
$$

FIGURE 10.48 RL circuit with sine-wave drive.

• Will finding the homogeneous solution be difficult?

$$
i_L = Ae^{-(R/L)t}
$$

# **Solving Circuits with AC Sources**

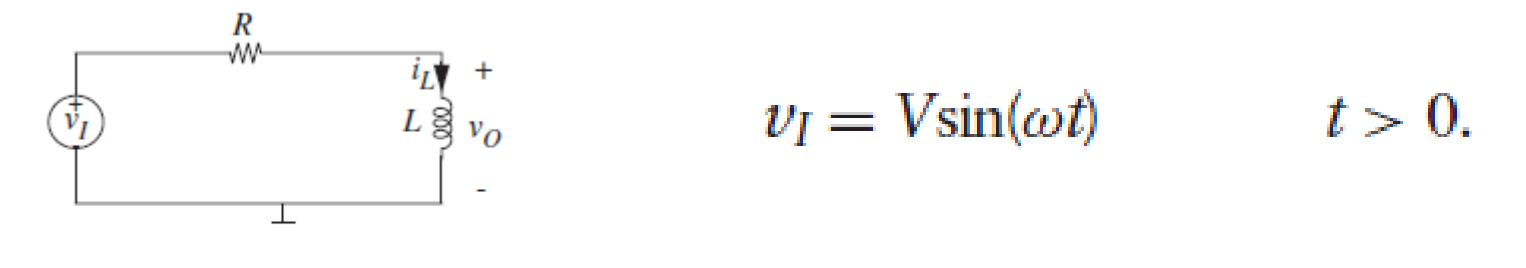

FIGURE 10.48 RL circuit with sine-wave drive.

• Will finding the particular solution be difficult?D

$$
i_L = K_1 \sin(\omega t) + K_2 \cos(\omega t).
$$
  
\n
$$
K_1 = V \frac{K}{R^2 + \omega^2 L^2}
$$
  
\n
$$
K_2 = V \frac{-\omega L}{R^2 + \omega^2 L^2}
$$

$$
i_L = Ae^{-(R/L)t} + V \frac{R}{R^2 + \omega^2 L^2} \sin(\omega t) - V \frac{\omega L}{R^2 + \omega^2 L^2} \cos(\omega t) \quad t \ge 0
$$

# **Solving Circuits with AC Sources**

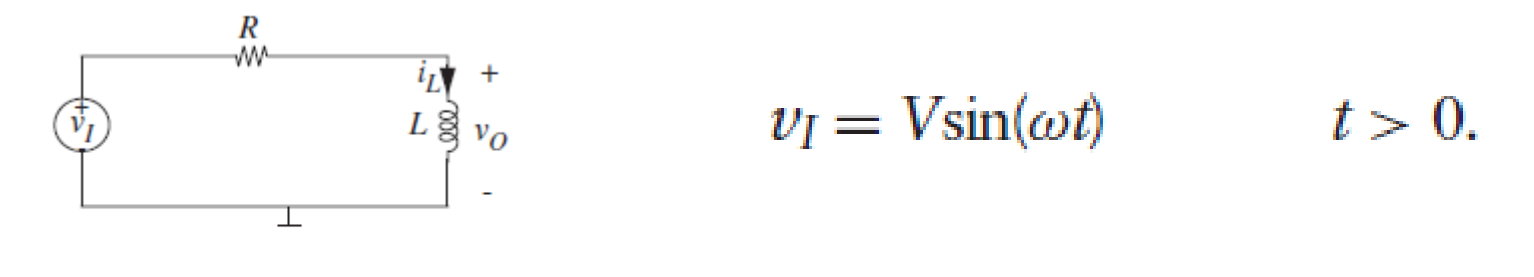

FIGURE 10.48 RL circuit with sine-wave drive.

• Will finding the particular solution be difficult?

$$
i_L = Ae^{-(R/L)t} + V \frac{R}{R^2 + \omega^2 L^2} \sin(\omega t) - V \frac{\omega L}{R^2 + \omega^2 L^2} \cos(\omega t) \quad t \ge 0
$$

$$
i_L = Ae^{-\frac{R}{L}t} + \sqrt{2}V\frac{\omega L}{R^2 + \omega^2 L^2}\cos(\omega t + \frac{5\pi}{4})
$$

#### **Phasors**

- Solving simple resistive circuits
	- Hard way (kitchen sink method)
	- Easy way (node voltage)
- Op-amp circuits
	- Hard way (taking limits as  $A \rightarrow \infty$ )
	- Easy way (summing point constraint)
		- Requires negative feedback, which can be hard to identify
- Circuits with memory
	- Hard way (solving ODE)
	- Easy way (intuitive method)
		- Requires DC sources
	- Next will come an easy method for AC sources

## **Two Paths**

# and Phasors

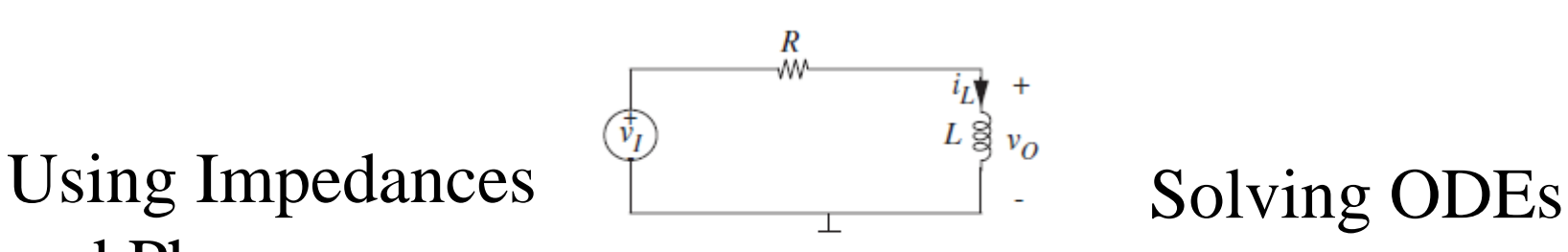

FIGURE 10.48 RL circuit with sine-wave drive.

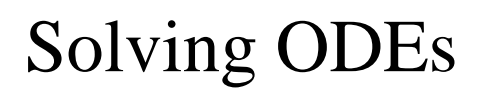

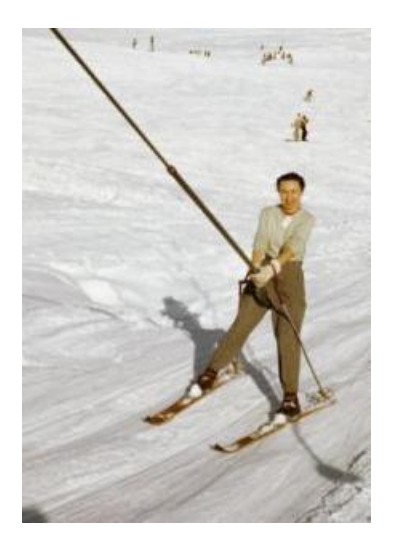

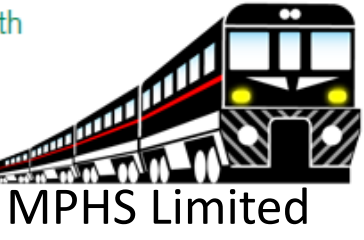

**Trigonometry** Hell

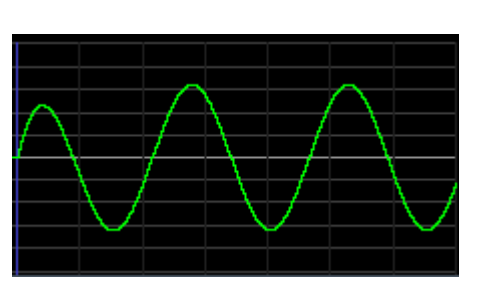

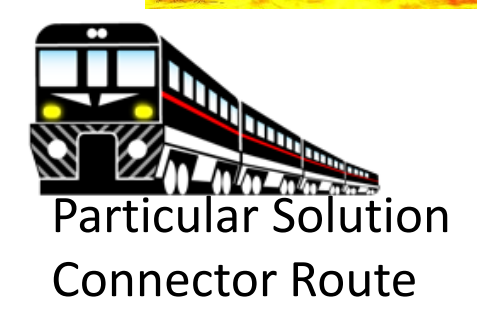

EE40 Summer 2010 **EE40** Summer 2010 Solution Town

# **Basic Idea and Derivation of Impedances**

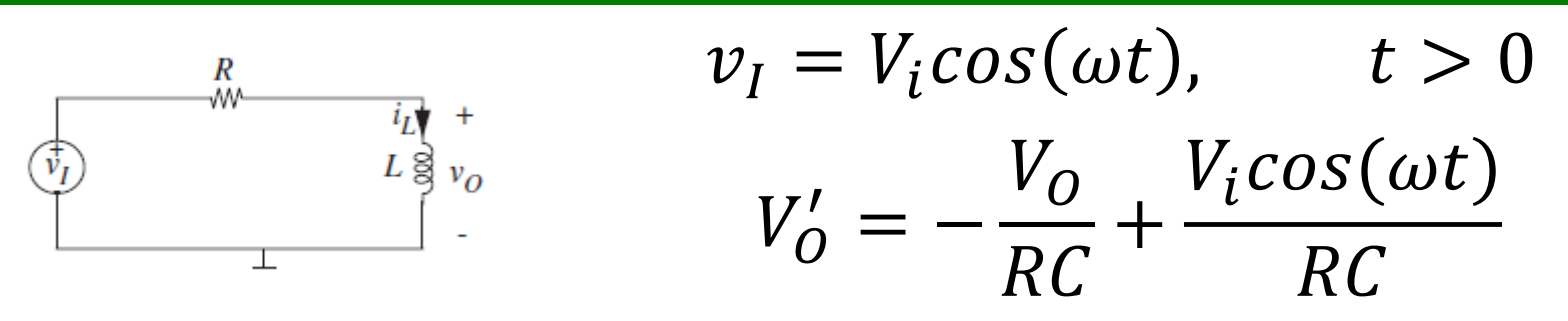

• Naïve way is to pick a particular solution which looks like  $v_{o,p} = K_1 \cos(wt + \Phi)$ 

– Unnecessary algebra and trigonometry

- Instead, we'll just replace the source by a new source  $\vec{v} = V_i e^{jwt}$  and solve this new problem
- Waittttttttttttttt, what?
	- Ok this may seem a little weird, we're replacing the voltage source with a new one that we just made up, and sure it is also complex valued, but just trust me.

#### **New Voltage Source Problem**

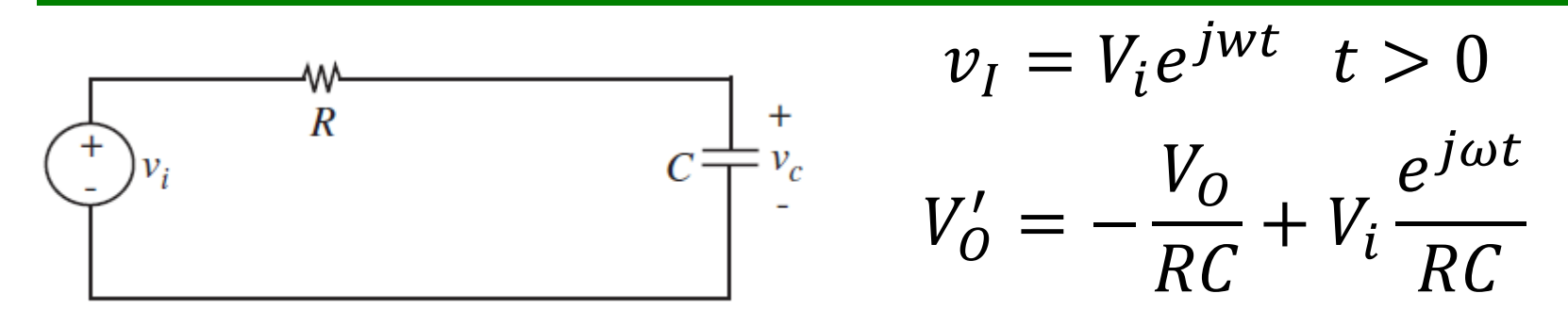

- Homogeneous solution is just  $Ae^{-t/RC}$
- Pick particular solution  $V_{O,P} = k_1 e^{jwt}$ , plug in:  $k_1 j \omega e^{j \omega t} = -k_1$  $e^{j\omega t}$  $\frac{1}{RC} + V_i$  $e^{j\omega t}$  $RC$
- Divide by  $e^{jwt}$

$$
k_1 j\omega = -k_1 \frac{1}{RC} + V_i \frac{1}{RC}
$$

#### **New Voltage Source Problem**

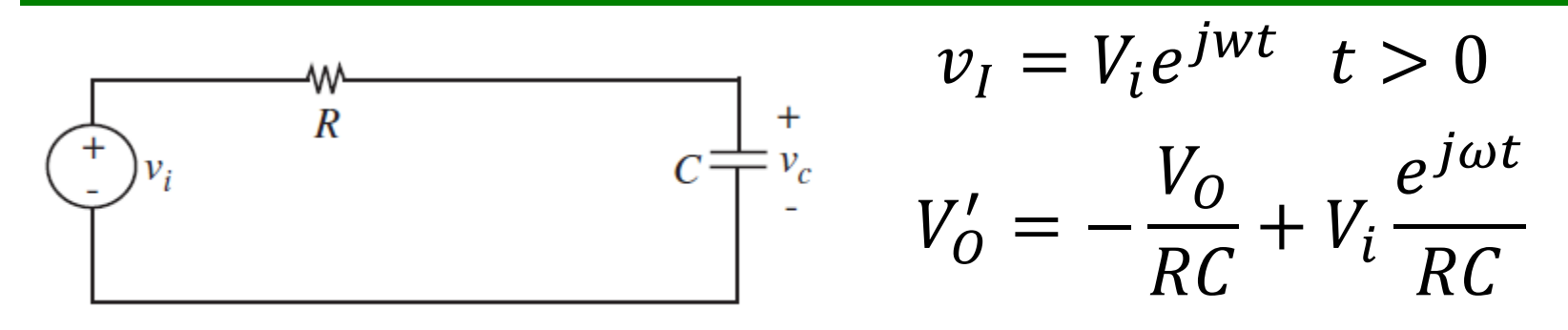

- Divide by  $e^{jwt}$  $k_1 j\omega = -k_1$ 1  $\frac{1}{RC} + V_i$ 1  $RC$
- Solve for  $k_1$

$$
k_1 = V_i \frac{1}{1 + j\omega RC}
$$

 $\blacktriangleleft$ 

• Particular solution is

$$
V_{O,P}(t) = V_i \frac{1}{1 + j\omega RC} e^{jwt}
$$

# **To Recap**

• AC source made it hard to find particular solution:

$$
v_{i} \frac{\partial W}{\partial v_{i}} \frac{\partial W}{\partial x} - c \frac{\partial W}{\partial x} + v_{i} = V_{i}cos(\omega t), \qquad t > 0
$$
\n
$$
V_{0}' = -\frac{V_{0}}{RC} + \frac{V_{i}cos(\omega t)}{RC}
$$

So we just replaced the annoying source, giving us:

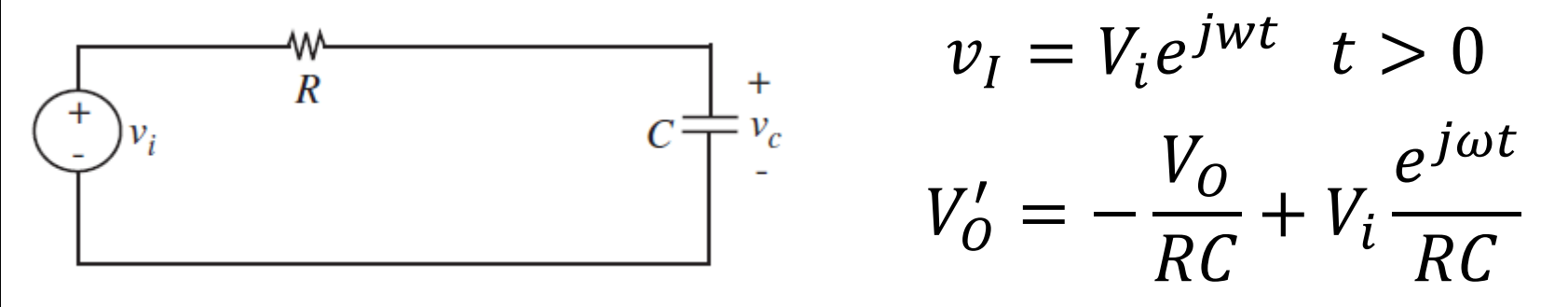

• This gave us the particular solution:  $V_{O,P}(t) = V_i$ 1  $\frac{1}{1 + j\omega RC}e^{jwt}$ 

# **The Inverse Superposition Trick**

Our complex exponential source is actually useful

$$
\bigoplus_{C=v_i} \frac{w}{R} \qquad C\frac{1}{\prod_{i=1}^{v_c}} \qquad \nu_I = V_i e^{jwt} \quad t > 0
$$

$$
Ae^{j\omega t} = Acos(\omega t) + jsin(\omega t)
$$

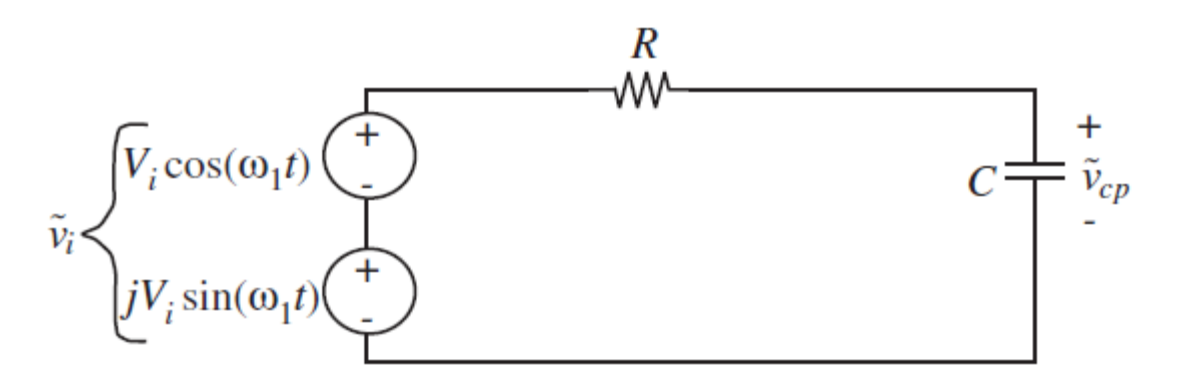

Superposition tells us that our output  $V_{O,P}(t)$  will just be the sum of the effect of these two sources

# **Inverse Superposition**

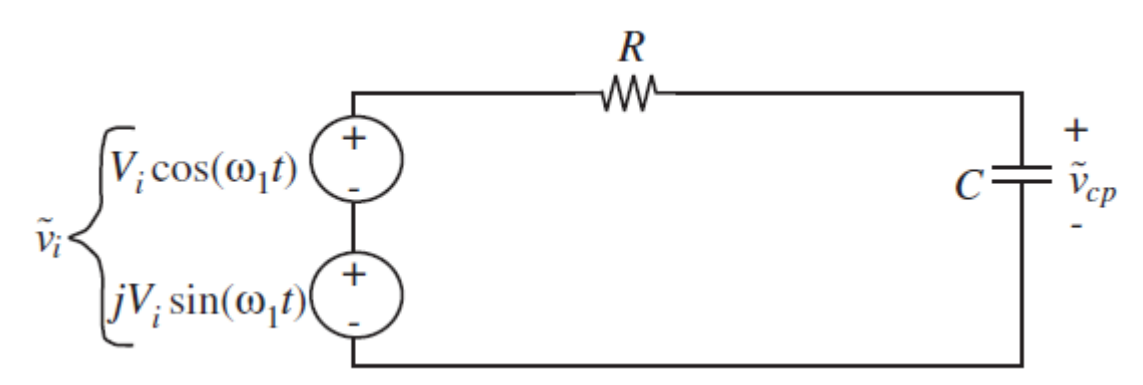

• Superposition tells us that our output  $V_{O,P}(t)$  will just be the sum of the effect of these two sources

$$
V_{O,P}(t) = V_i \frac{1}{1 + j\omega RC} e^{jwt}
$$

- Luckily for us, all complex numbers are the sum of their real and imaginary parts  $x = a + ib$
- Just find real part and we're done!

• Finding the real part of the expression is easy, it just involves some old school math that you've probably forgotten (HW5 will have complex number exercises)

$$
V_{O,P}(t) = \frac{1}{1 + j\omega RC} V_i e^{jwt}
$$

• Key thing to remember is that complex numbers have two representations

- Rectangular form: 
$$
a + jb
$$

- Polar form:  $re^{j\theta}$ 

$$
r = \sqrt{a^2 + b^2}
$$

$$
\theta = \arctan\left(\frac{b}{a}\right)
$$

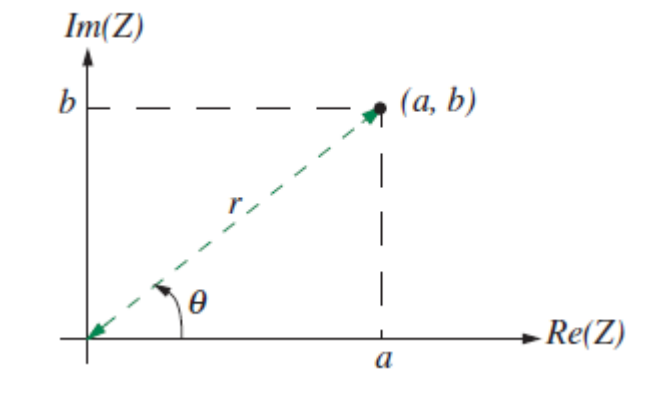

- What we have is basically the product of two complex numbers
- Let's convert the left one to polar form

$$
V_{O,P}(t) = \frac{1}{1 + j\omega RC} V_i e^{jwt}
$$

- Rectangular form: 
$$
a + jb
$$
  
\n- Polar form:  $re^{j\theta}$   
\n
$$
\theta = \arctan\left(\frac{b}{a}\right)
$$
\n
$$
V_{0,P}(t) = \frac{1}{Re^{j\phi}} V_i e^{jwt} = V_i \frac{1}{1 + (wRC)^2} e^{\phi j} e^{jwt}
$$
\n
$$
\phi = \arctan(\omega RC)
$$

$$
V_i \frac{1}{1 + (wRC)^2} e^{j\phi} e^{jwt}
$$

$$
\frac{V_i}{(1+\omega RC)^2}e^{j(\phi+\omega t)}
$$

$$
\frac{V_i}{(1+\omega RC)^2}(\cos(\omega t+\phi)+jsin(\omega t+\phi))
$$

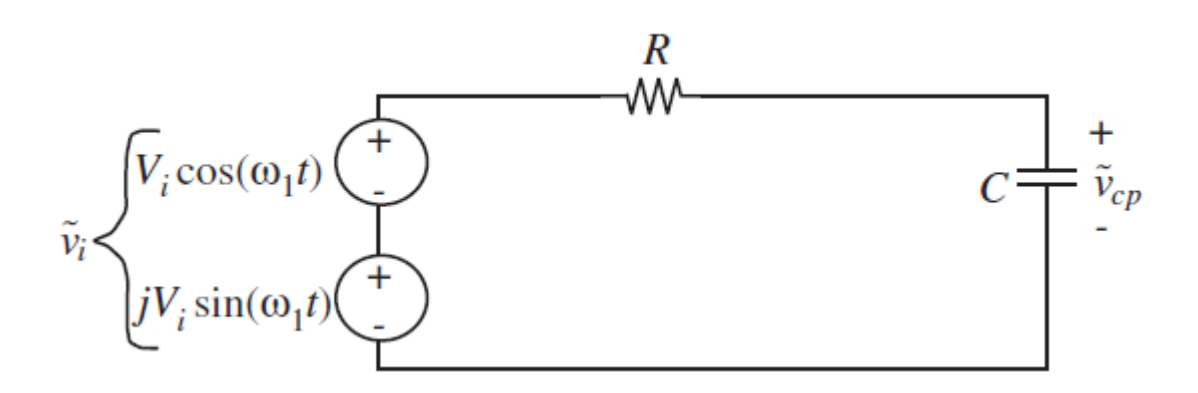

- $V_{O,P}(t) =$  $V_i$  $1 + \omega RC)^2$  $(\cos(\omega t + \phi) + j\sin(\omega t + \phi))$ • Superposition tells us that our output  $V_{O,P}(t)$  will just be the sum of the effect of these two sources
	- Thus, particular solution (forced response) of original cosine source is just the real part  $V_{O,P}(t) =$  $\tilde{V}_i$  $1 + \omega RC)^2$  $\cos(\omega t + \phi)$

#### **Wait…. That was easier?**

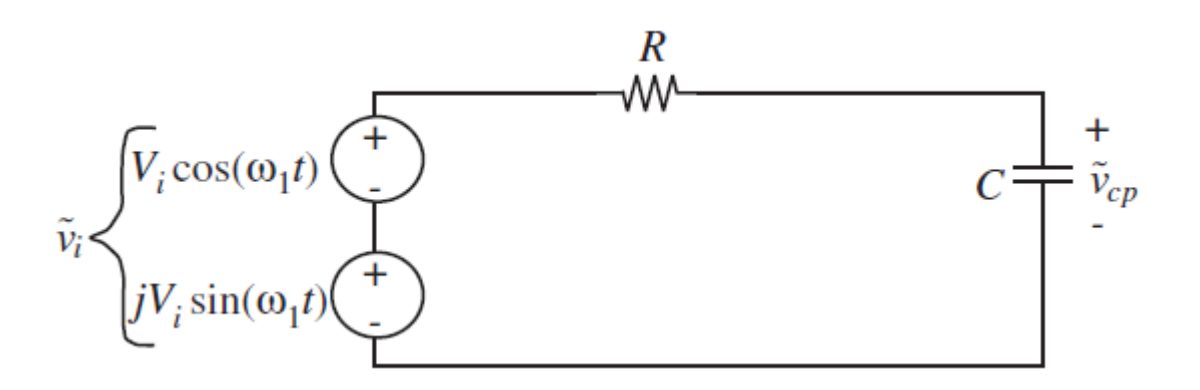

- What we just did was mostly a derivation
- Only have to do the hard math one time – Sort of like intuitive method for DC sources
- What's the "easy way" to find a particular solution, now that we did the hard math one time?

#### **Impedance**

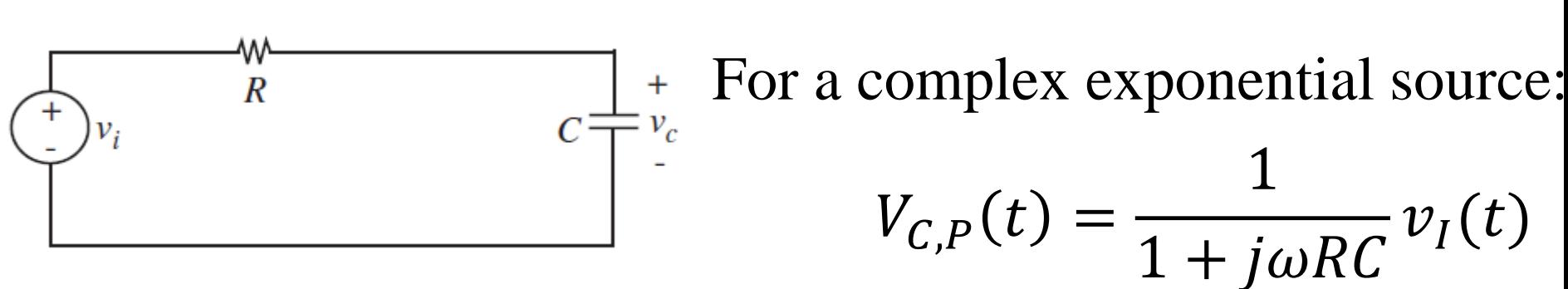

Rewrite as:

$$
V_{C,P}(t) = \frac{1/jwC}{1/jwC + R} v_I(t)
$$

Let  $Z_c = 1/jwC$ 

$$
V_{C,P}(t) = \frac{Z_c}{Z_c + R} v_I(t)
$$

Looks a lot like… voltage divider

# **Impedance Method for Solving AC Circuits**

- With a little more derivation, we can unveil a very powerful technique: impedance analysis:
	- Replace capacitors by  $Z_{\mathcal{C}}=$ 1  $j\omega$ C
	- Replace inductors by  $Z_L = j\omega L$
	- Replace resistors with  $Z_R = R$
	- Replace source(s) with constant source with same magnitude (phasor representation)
- Then treat the whole thing like a resistive circuit to get "phasor" version of particular solution
- Optionally, convert back into time variable
- Requires sinusoidal source
- Reduces any network of capacitors, inductors, and resistors into a big set of **algebraic equations**

– Much easier to deal with than ODEs

• Only gives you the particular solution, but we usually don't care about the homogeneous solution

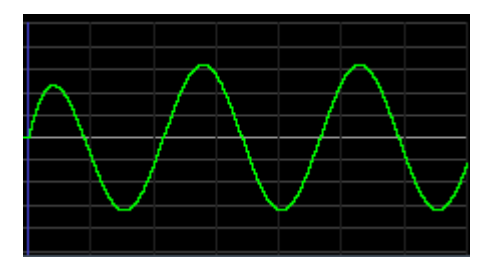

## **Impedance Analysis Example**

• On board

#### **Extra Slides**

• Impedance example to help you on HW#5